## і510/і550 Инверторный привод(ПЧ) [АПТА Быстрый запуск

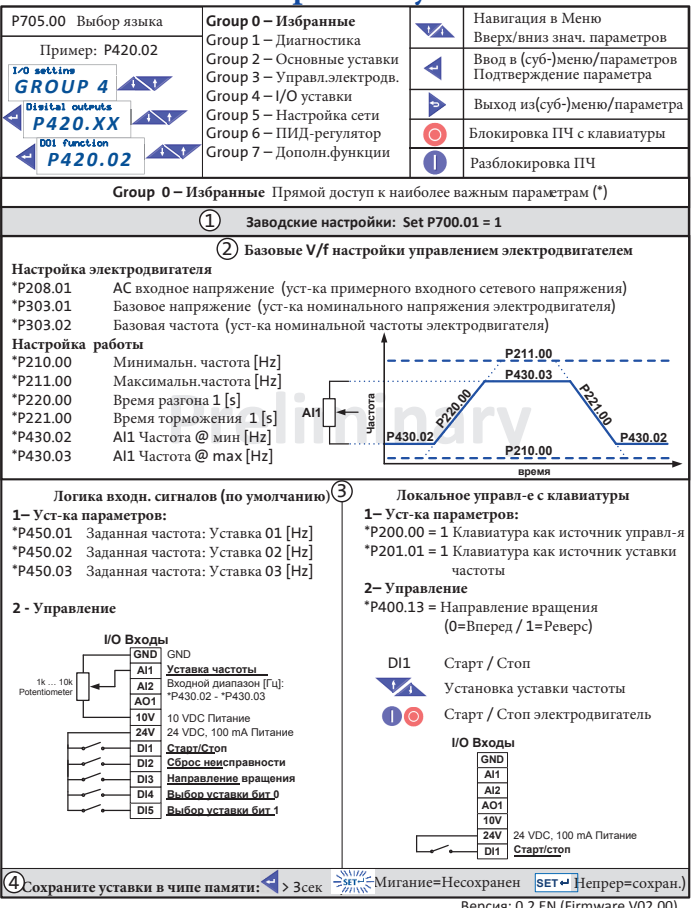

Версия: 0.2 EN (Firmware V02.00)

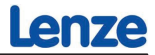

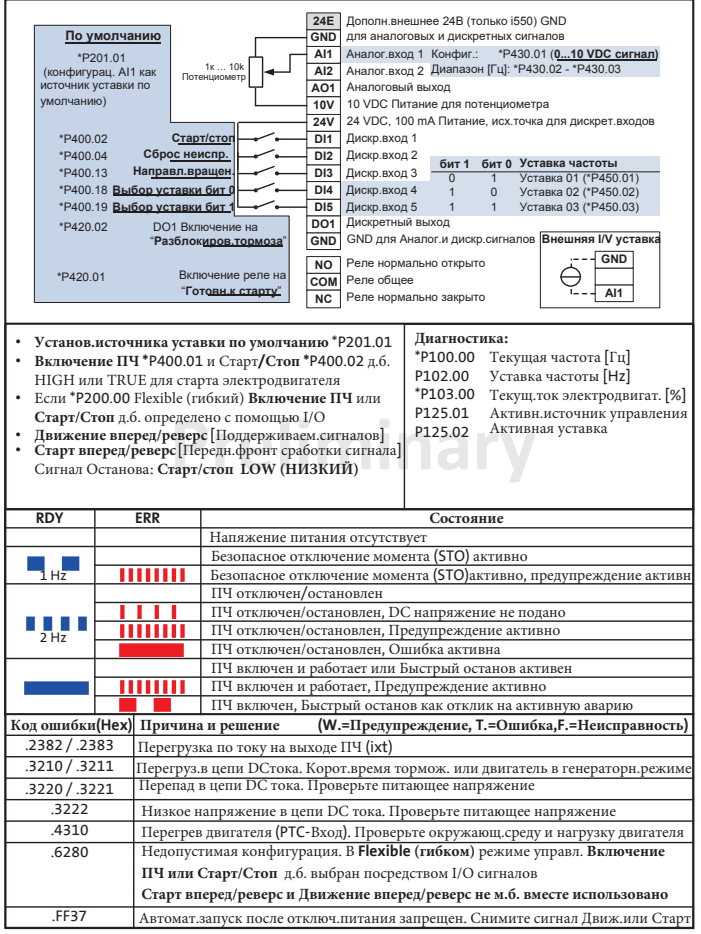